# **Speed accuracy tradeoff**

HMM for mixed data, covariate on transition probabilities, parameter constraints

Ingmar Visser & Maarten Speekenbrink

# **Speed accuracy trade-off task**

- 1. lexical decision: word or non-word
- 2. reward for speed versus accuracy changes on a trial-by-trial basis
- 3. is the trade-off discrete of gradual?

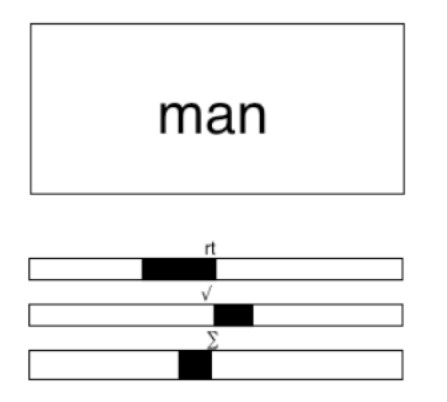

# **Speed accuracy trade-off data**

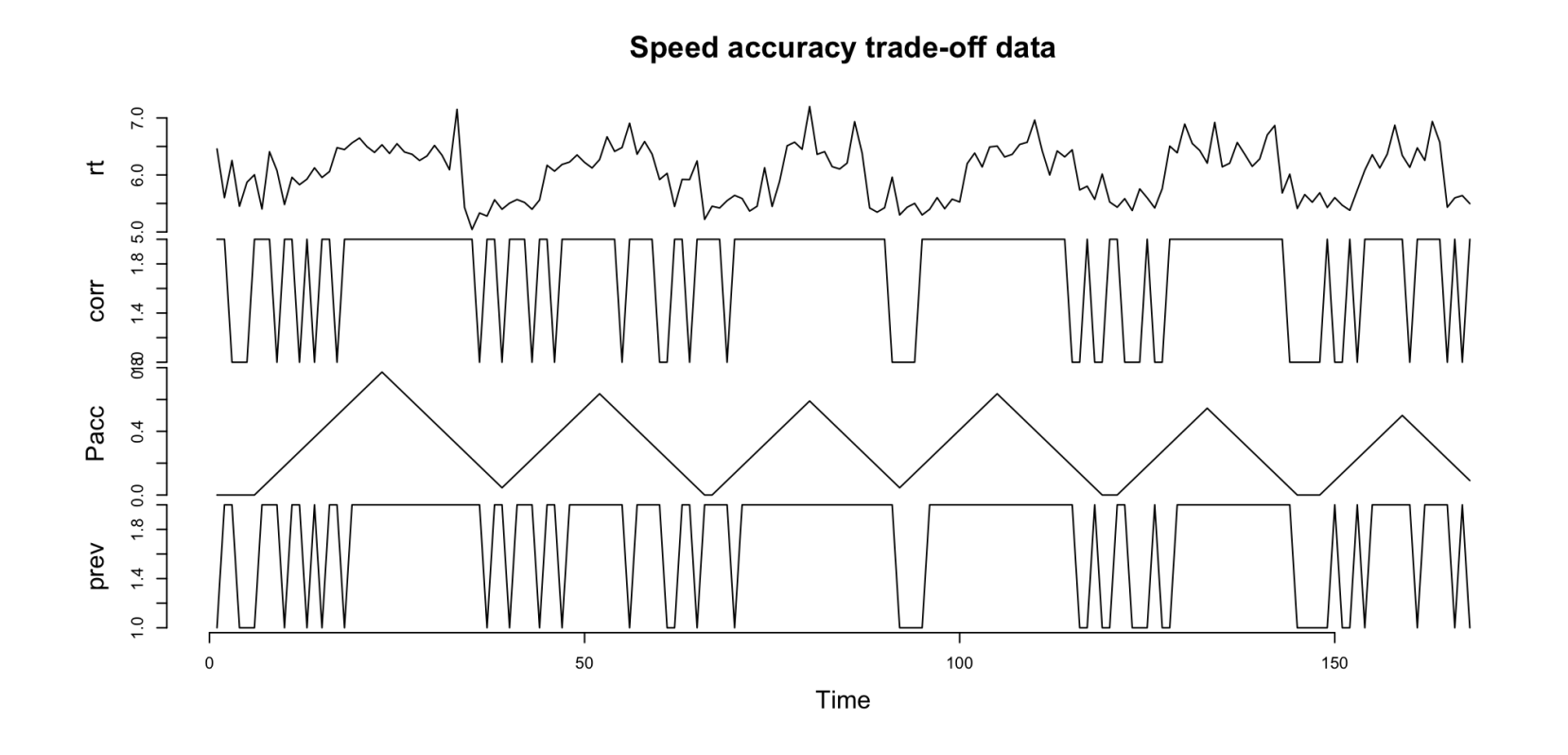

1. What is the relationship between Pacc, RT and accuracy? 2. Is the trade-off continuous or discontinuous?

# **Speed accuracy trade-off**

Preliminaries: data bi- or multi-modal?

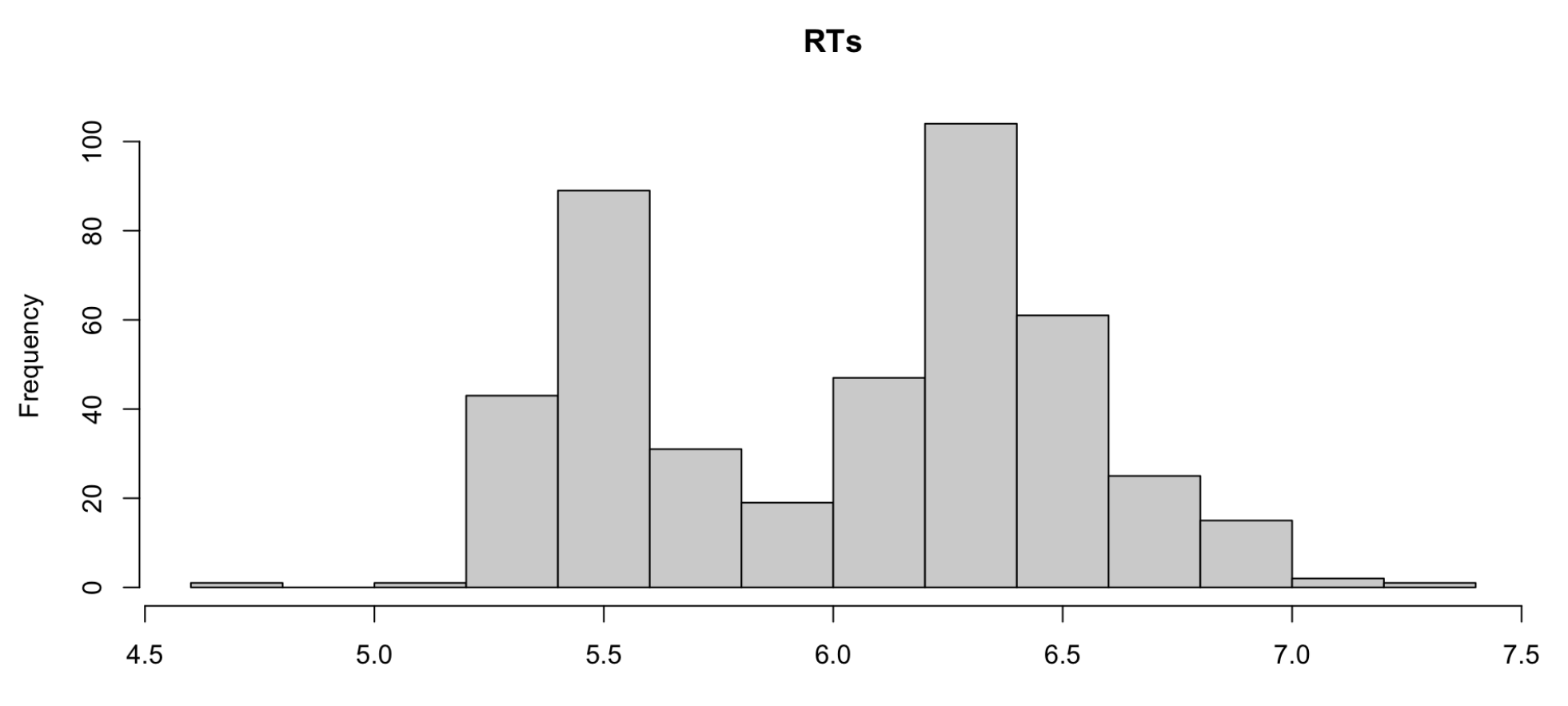

rt (log ms)

### **Speed accuracy trade-off**

Preliminaries: dependence in the data?

 $\overline{1}$ .0  $0.5$ **ACF**  $\overline{0}$ .  $-0.5$ 5  $10$ 15 20 25  $\Omega$ 

Series speed\$rt

Lag

# **A simple hidden Markov model**

```
1 data(speed)
2 mod1 <- depmix(list(rt-1,corr-1),
3 data=speed,
4 nstates=2,
5 family=list(gaussian(),multinomial("identity")),
6 ntimes=c(168,134,137))
7 # fit the model
8 set.seed(1234)
9 fmod1 <- fit(mod1, verbose=FALSE)
```
<span id="page-5-8"></span><span id="page-5-7"></span><span id="page-5-6"></span><span id="page-5-5"></span>converged at iteration 24 with logLik: -296.1

#### **Parameter estimates**

```
Initial state probabilities model 
pr1 pr2 
  0 1 
Transition matrix 
        toS1 toS2
fromS1 0.899 0.101
fromS2 0.084 0.916
Response parameters 
Resp 1 : gaussian 
Resp 2 : multinomial 
    Re1.(Intercept) Re1.sd Re2.inc Re2.cor
St1 5.521 0.202 0.472 0.528
St2 6.392 0.240 0.099 0.901
```
# **Accounting for the effect of Pacc**

Using Pacc as a covariate on the transition probabilities

```
1 data(speed)
2 mod2 \leq depmix(list(rt~1,corr~1),
3 data=speed,
4 transition=~Pacc,
5 nstates=2,
6 family=list(gaussian(),multinomial("identity")),
7 ntimes=c(168,134,137))
8 # fit the model
9 set.seed(1234)
10 fmod2 <- fit(mod2, verbose=FALSE)
```
<span id="page-7-9"></span><span id="page-7-8"></span><span id="page-7-7"></span><span id="page-7-6"></span>converged at iteration 24 with logLik: -249

# **Covariate on transition probabilities**

Transition probabilities are modeled using multinomial logistic regression

$$
logit(1 - a_{11}(t)) = \eta_0^1 + \eta_1^1 \cdot Pacc_t.S
$$
  

$$
logit(a_{22}(t)) = \eta_0^2 + \eta_1^2 \cdot Pacc_t.
$$

#### **Model parameters**

Response parameters Resp 1 : gaussian Resp 2 : multinomial Re1.(Intercept) Re1.sd Re2.inc Re2.cor St1 5.522 0.203 0.474 0.526 St2 6.394 0.237 0.096 0.904

#### **Model parameters**

Transition model for state (component) 1 Model of type multinomial (mlogit), formula: ~Pacc Coefficients: St1 St2  $(Intercept)$   $0 -4.223$ Pacc 0 9.134 Probalities at zero values of the covariates. 0.9856 0.01445

Transition model for state (component) 2 Model of type multinomial (mlogit), formula: ~Pacc Coefficients: St1 St2

 $(Intercept)$   $0 -3.373$ Pacc 0 15.804 Probalities at zero values of the covariates. 0.9669 0.03314

# **Transition probability function**

**Transition probability functions** 

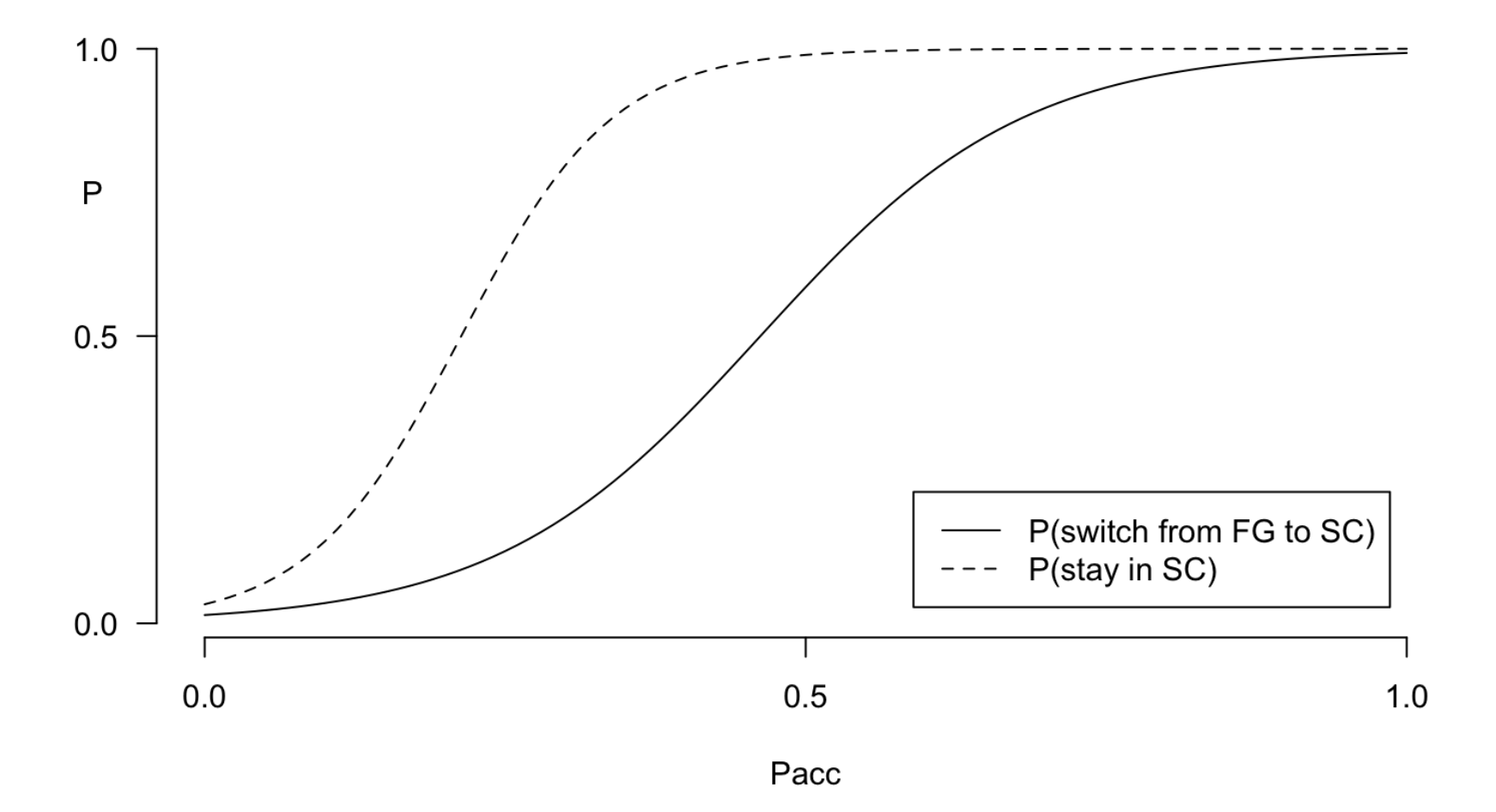

# **Model checking**

Autocorrelation function of the residuals of the RTs

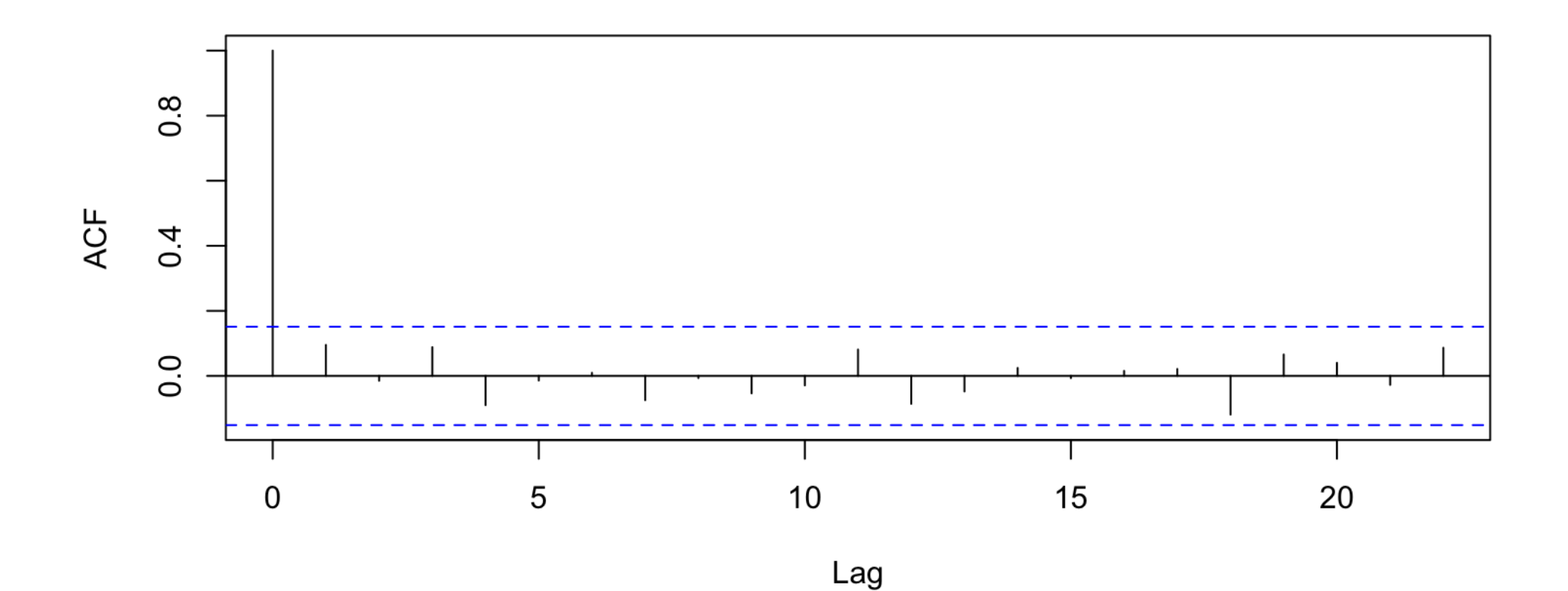

```
1 pars <- c(unlist(getpars(fmod2)))
 2
3 # constrain the initial state probs to be 0 and 1 
4 # also constrain the guessing probs to be 0.5 and 0.5 
5 # (ie the probabilities of corr in state 1)
6 pars[1]=07 pars[2]=1 # this means the process will always start in state 2
8 pars[13]=0.5
9 pars[14]=0.5
10 mod3 <- setpars(mod2,pars)
```

```
1 summary(mod3,which="prior")
```

```
Initial state probabilities model 
pr1 pr2 
   0 1
```

```
1 summary(mod3,which="response")
```

```
Response parameters 
Resp 1 : gaussian 
Resp 2 : multinomial 
    Re1.(Intercept) Re1.sd Re2.inc Re2.cor
St1 5.522 0.203 0.500 0.500
St2 6.394 0.237 0.096 0.904
```
- <span id="page-15-0"></span>[1](#page-15-0) # fix the parameters by setting:
- <span id="page-15-1"></span>[2](#page-15-1) free  $\leq C(0,0,0, \text{rep}(c(0,1), 4), 1, 1, 0, 0, 1, 1, 1, 1)$
- <span id="page-15-2"></span> $3$  # fit the model
- <span id="page-15-3"></span>[4](#page-15-3) fmod3 <- fit(mod3,fixed=!free)

Iter: 1 fn: 249.2129 Pars: -4.22283 9.13384 -3.37335 15.80431 5.52172 0.20292 6.39370 0.23736 0.09572 0.90428 solnp--> Completed in 1 iterations

#### Likelihood ratio test on the fitted models

[1](#page-16-0) fmod2

```
Convergence info: Log likelihood converged to within tol. (relative change) 
'log Lik.' -249 (df=11)
AIC: 519.9 
BIC: 564.9
```
[1](#page-16-1) fmod3

```
Convergence info: 0 (0 is good in Rsolnp, check manual for other values) 
'log Lik.' -249.2 (df=7)
AIC: 512.4 
BIC: 541 
 1 # likelihood ratio insignificant, hence fmod3 better than fmod2
 2 llratio(fmod2,fmod3)
```
<span id="page-16-3"></span><span id="page-16-2"></span>log Likelihood ratio (chi^2):  $0.481$  (df=4), p=0.975.

# **Discussion**

 $\bullet$ 

• Studying direct vs indirect effects